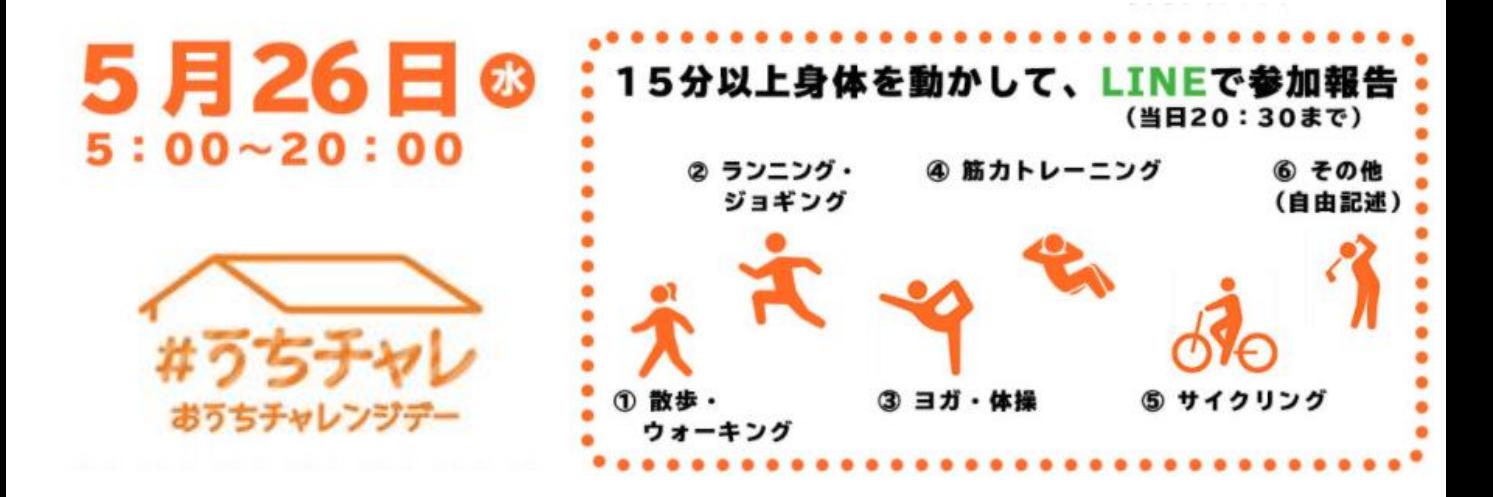

## 1.SSFチャレンジデーとLINEで友だち登録

## 方法①QRコードを読み込んで友だち追加

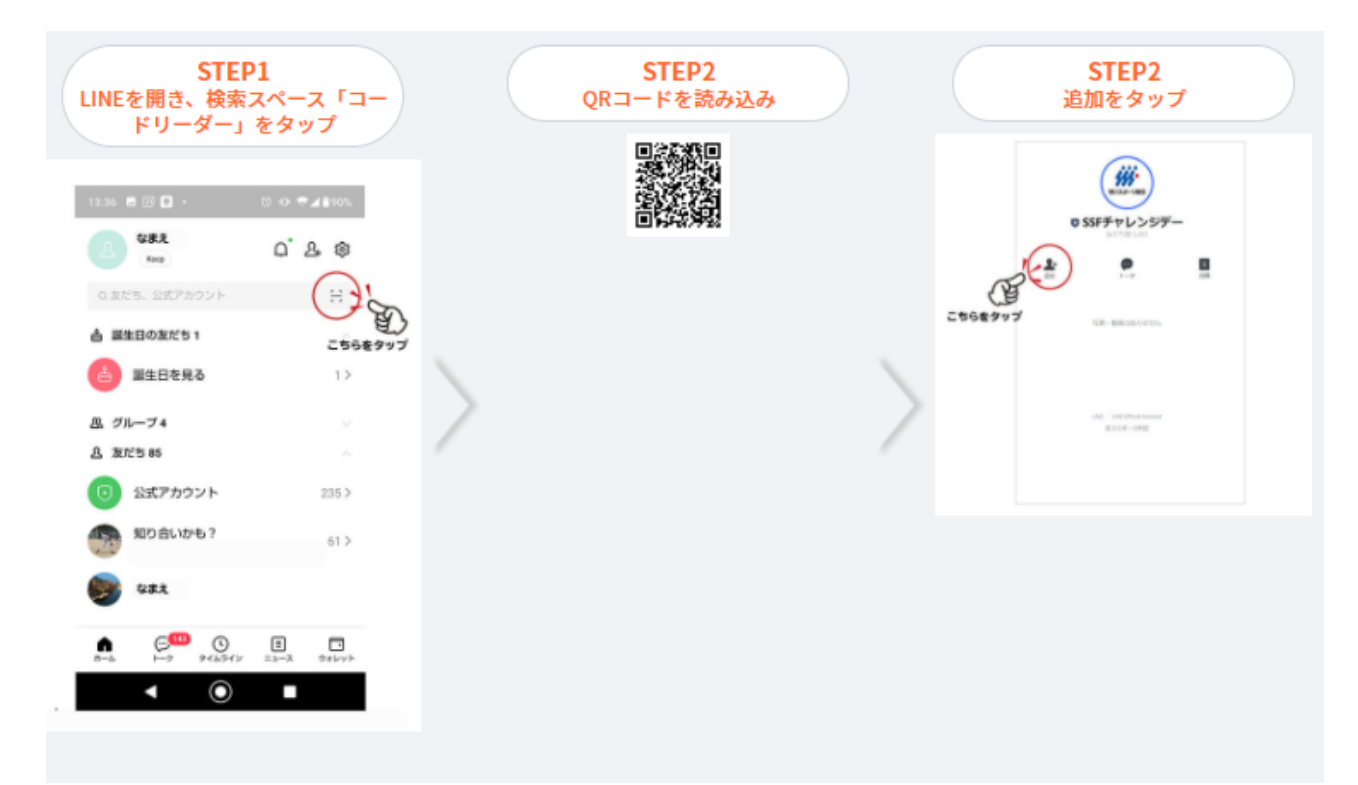

## 方法②LINE ID検索で友だち追加

 $\mathbf 0$ 

П

n

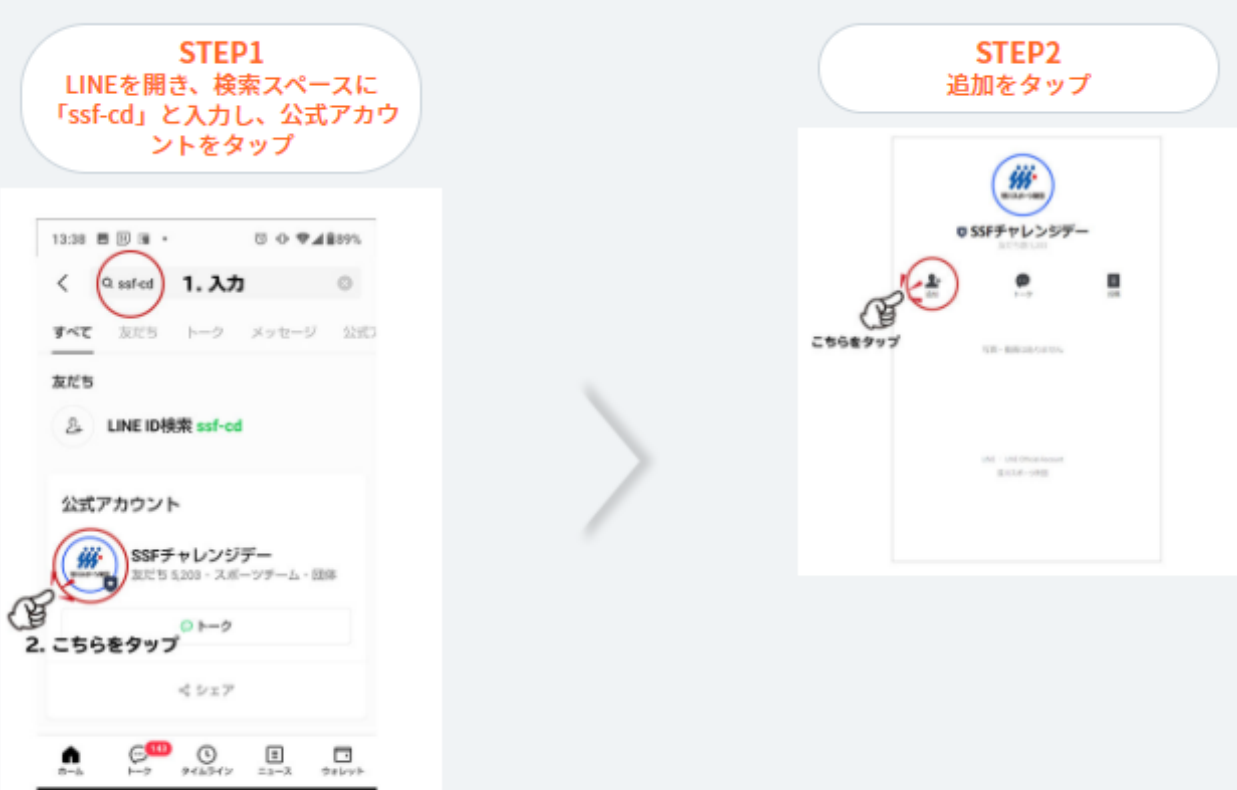

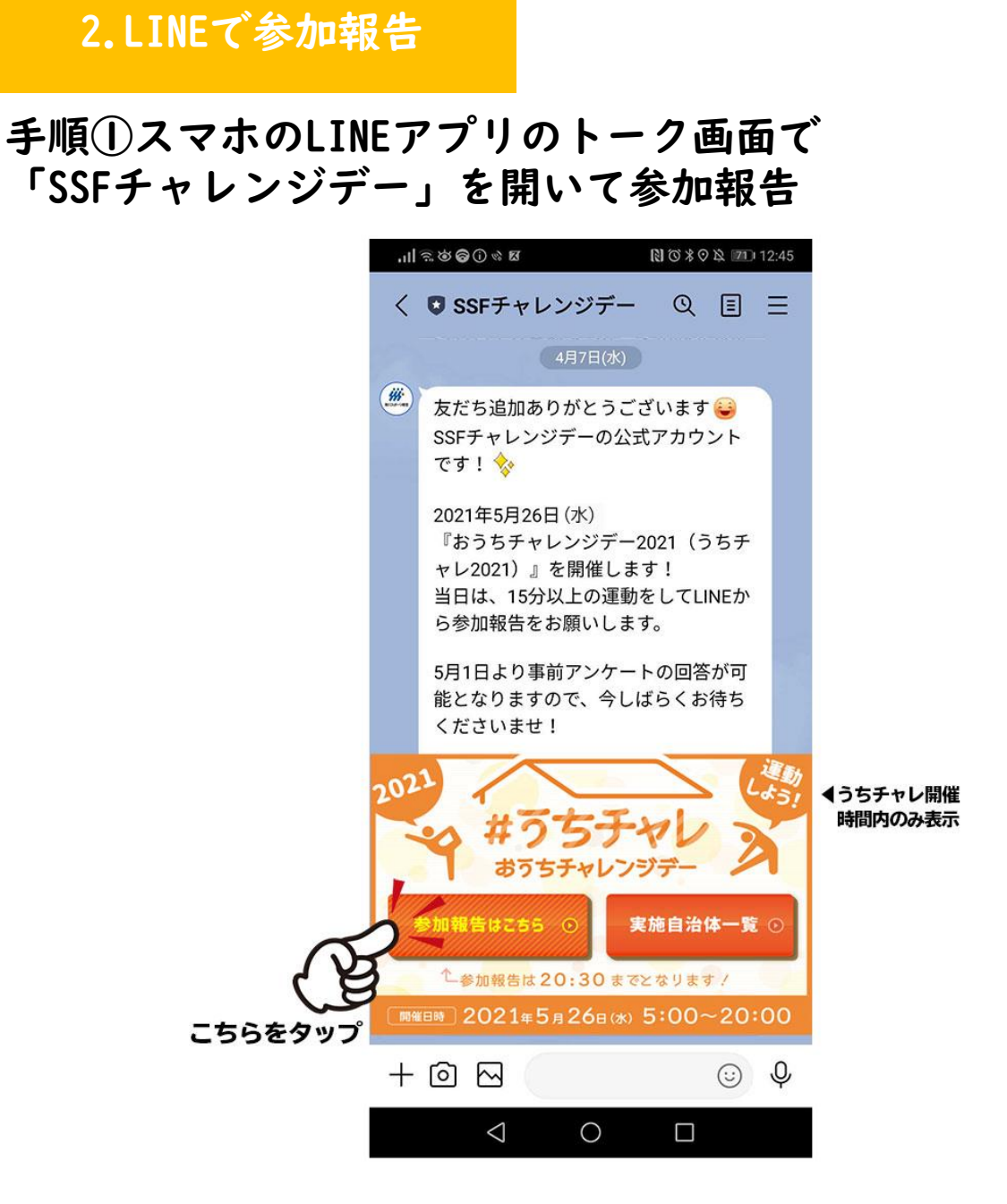

手順②最も長い時間、実施された種目を1つタップして選択

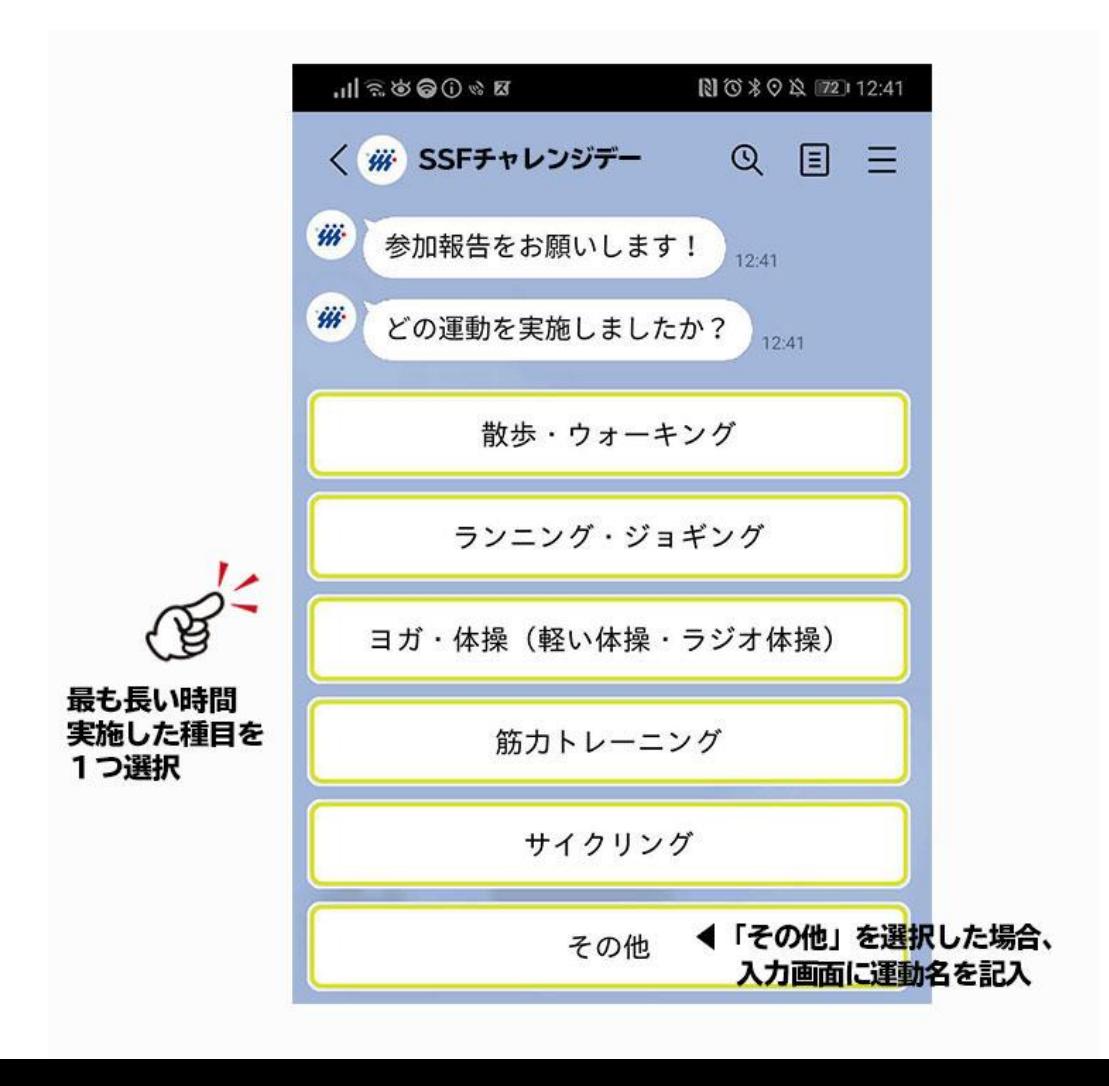